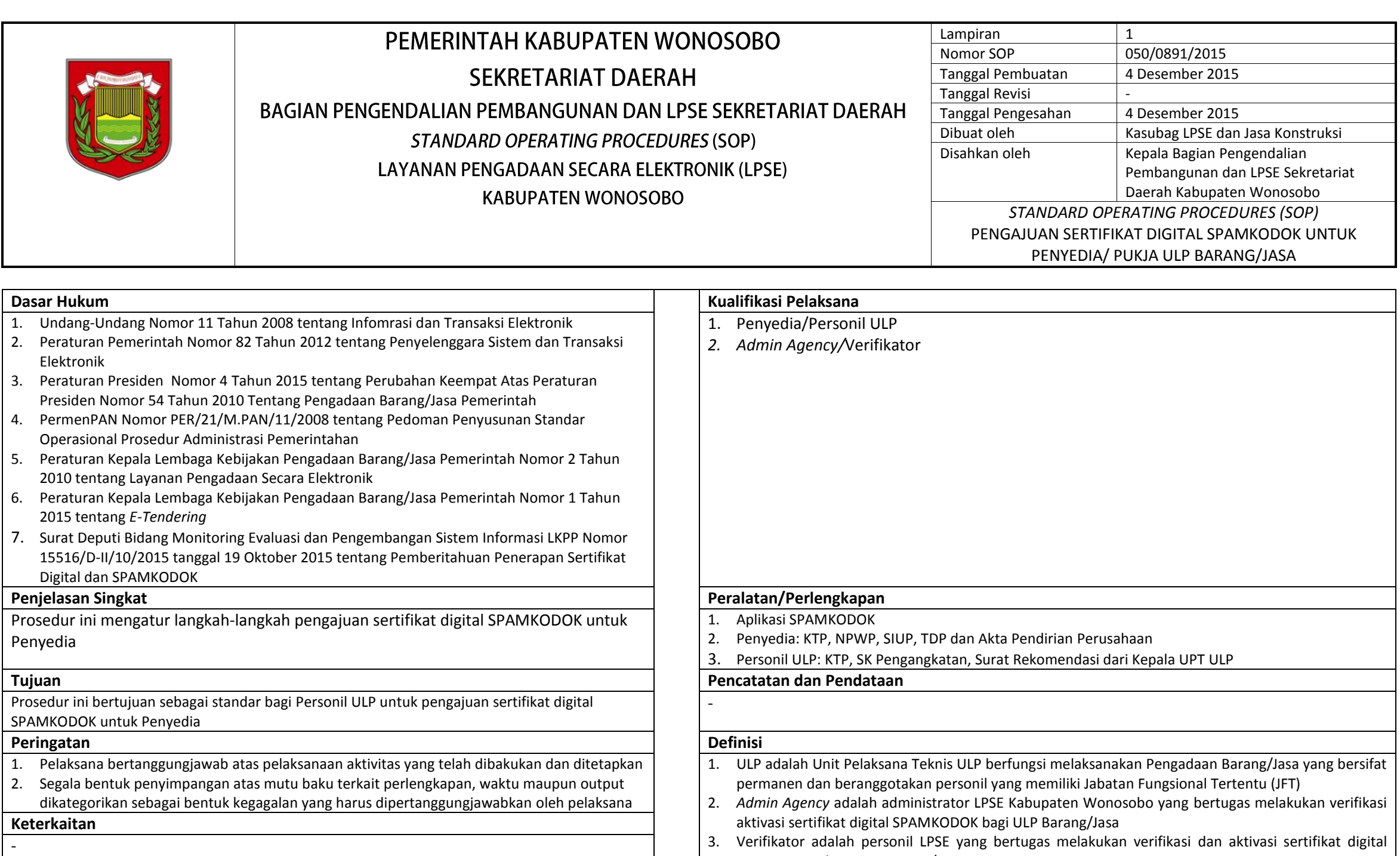

SPAMKODOK bagi ULP Barang/Jasa

barang/pekerjaan konstruksi/jasa konsultasi/jasa Lainnya

4. Penyedia Barang/Jasa adalah badan usaha dan/atau orang perseorangan yang menyediakan

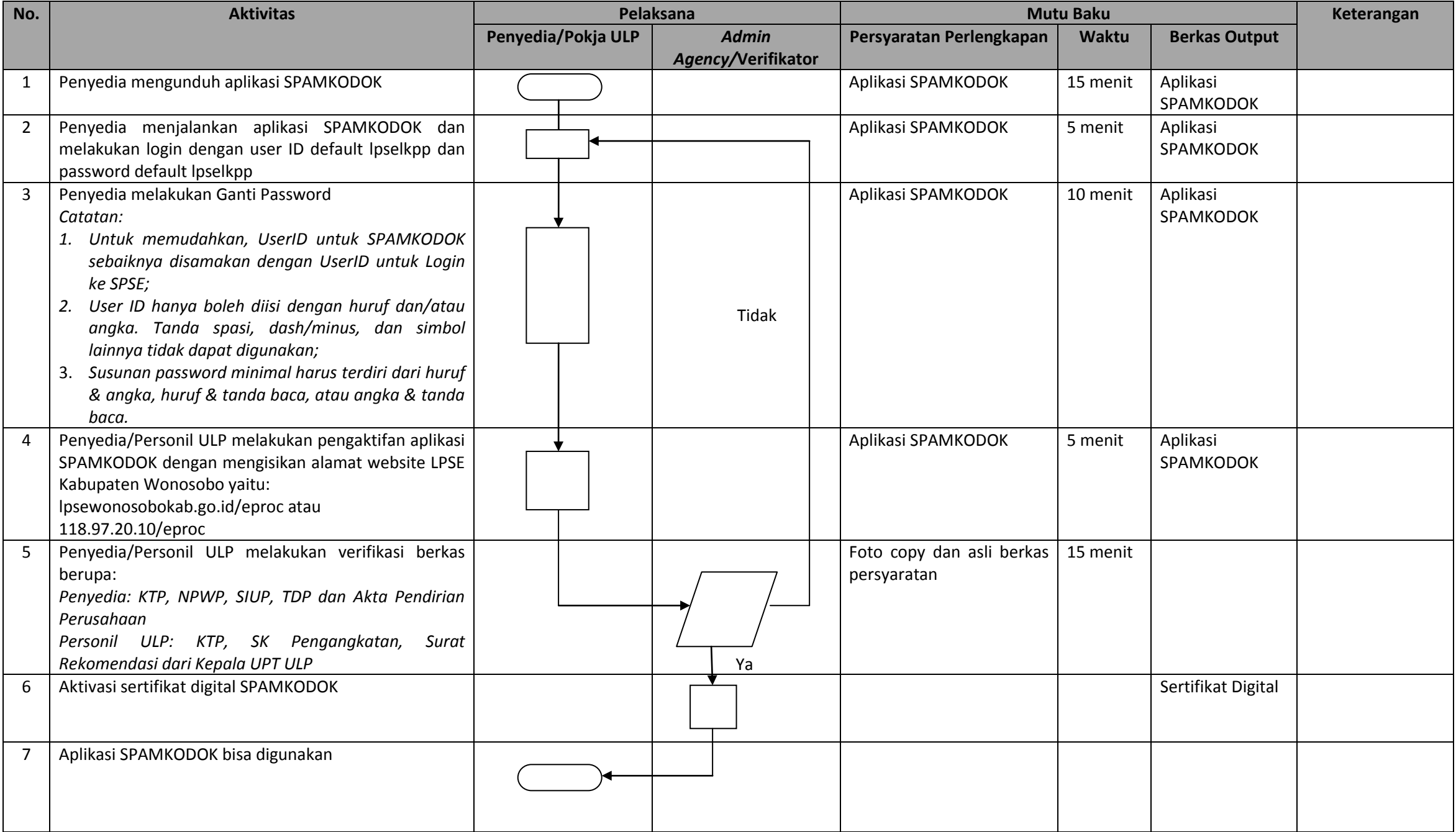